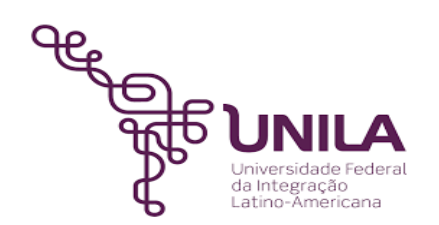

# **DETALHAMENTO DAS ATIVIDADES DO SUBPROCESSO - DAS**

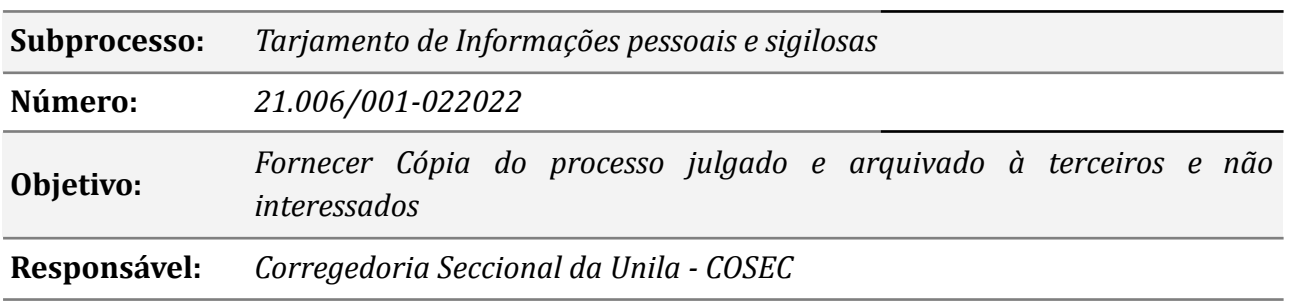

#### **Atores**

*Autoridade Reitor Instauradora/ julgadora: Corregedoria: Corregedoria Seccional*

## **Atividades do subprocesso**

#### *1. Emitir Despacho Decisório*

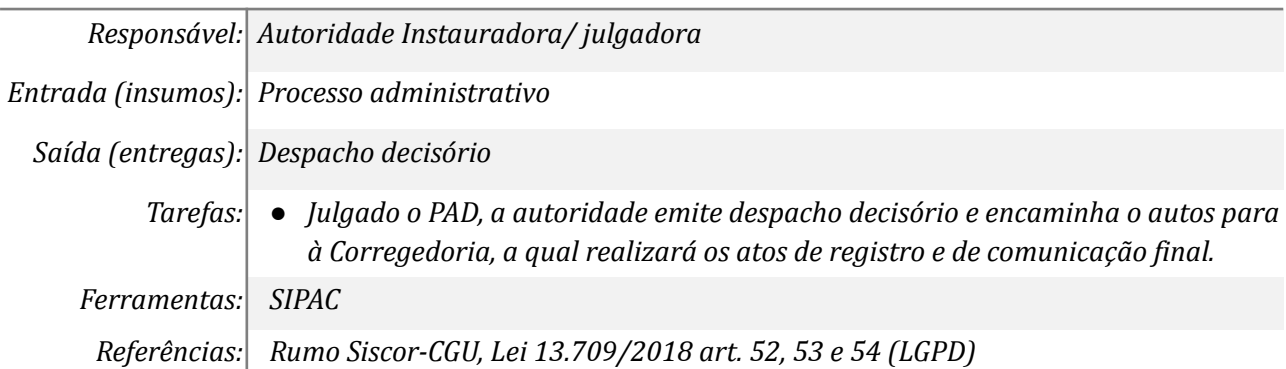

#### *2. Realizar comunicações aos interessados do processo*

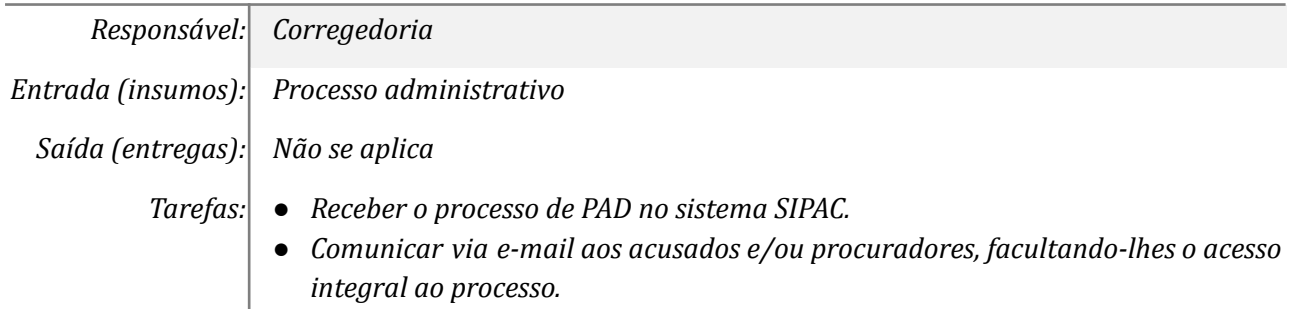

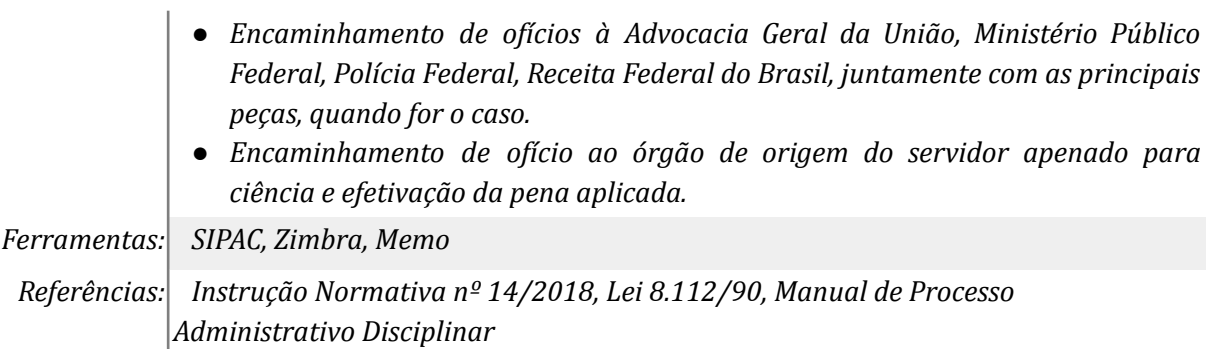

#### *3. Registrar decisão no e-PAD e controles internos da COSEC*

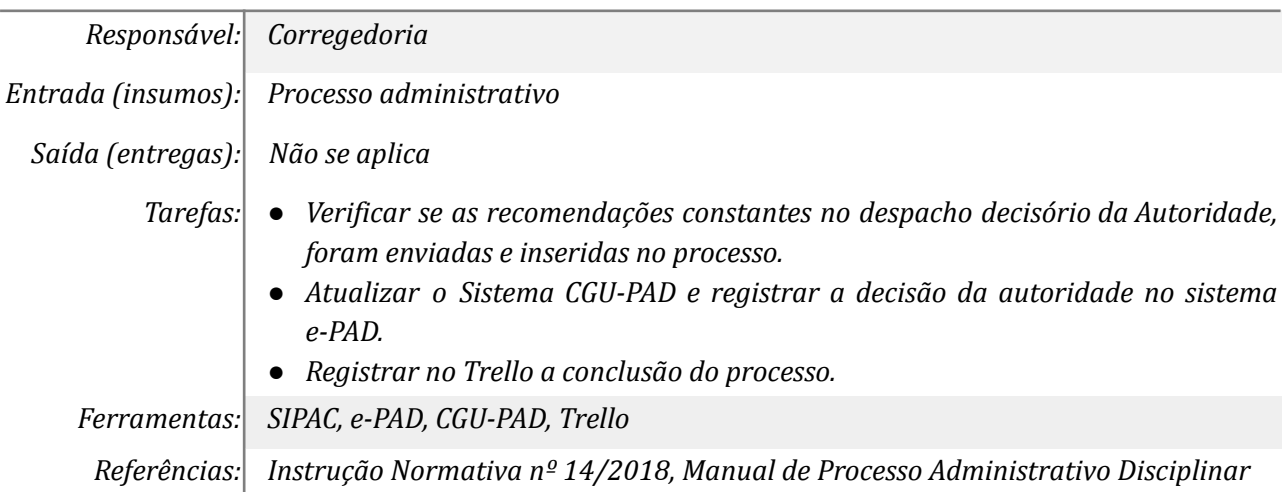

## *4. Arquivar o processo julgado em sede disciplinar (SIPAC)*

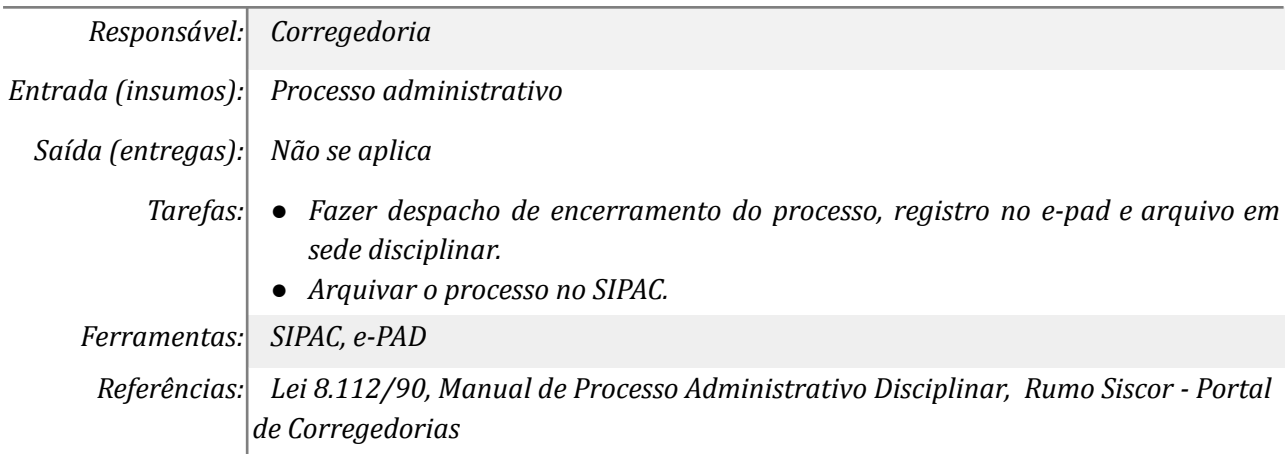

#### *5. Realizar o tarjamento do processo conforme LGPDP*

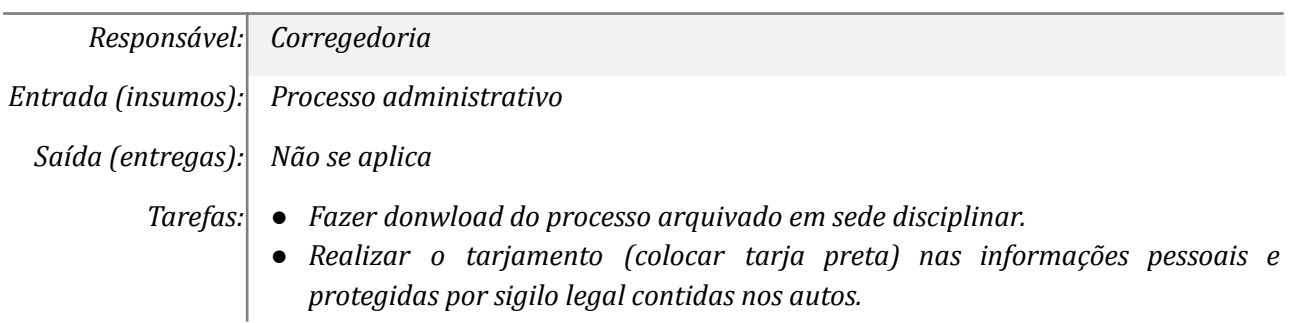

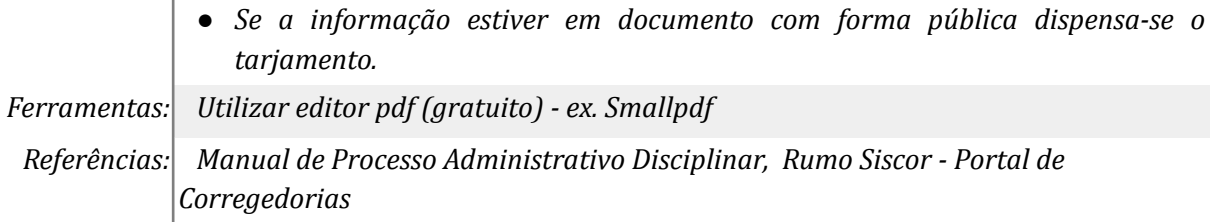

## *6. Inserir o arquivo PDF do processo tarjado no Drive da COSEC*

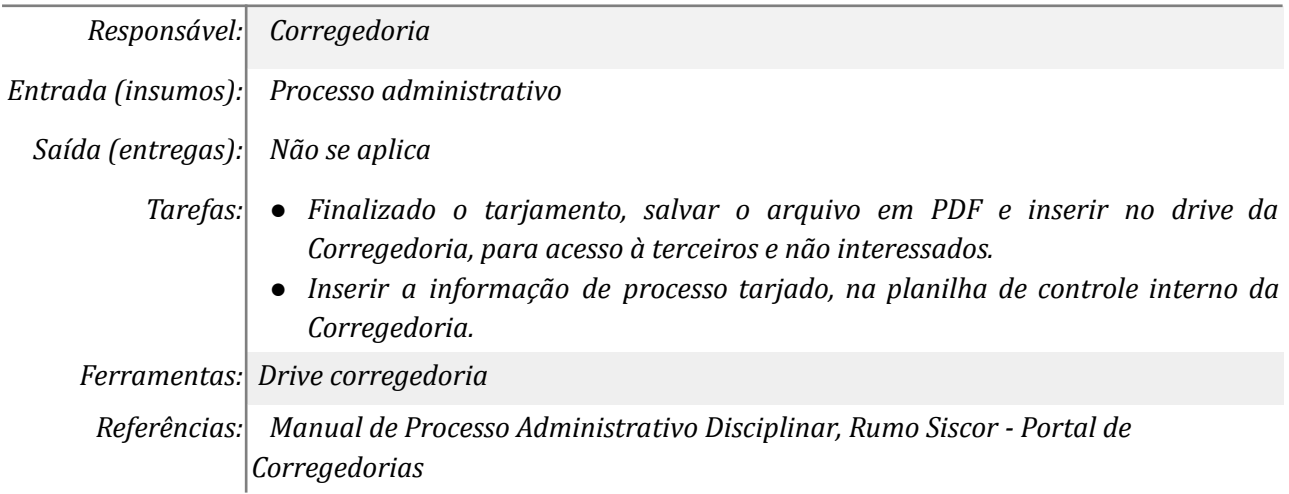

## *7. Disponibilizar cópia conforme solicitação formal*

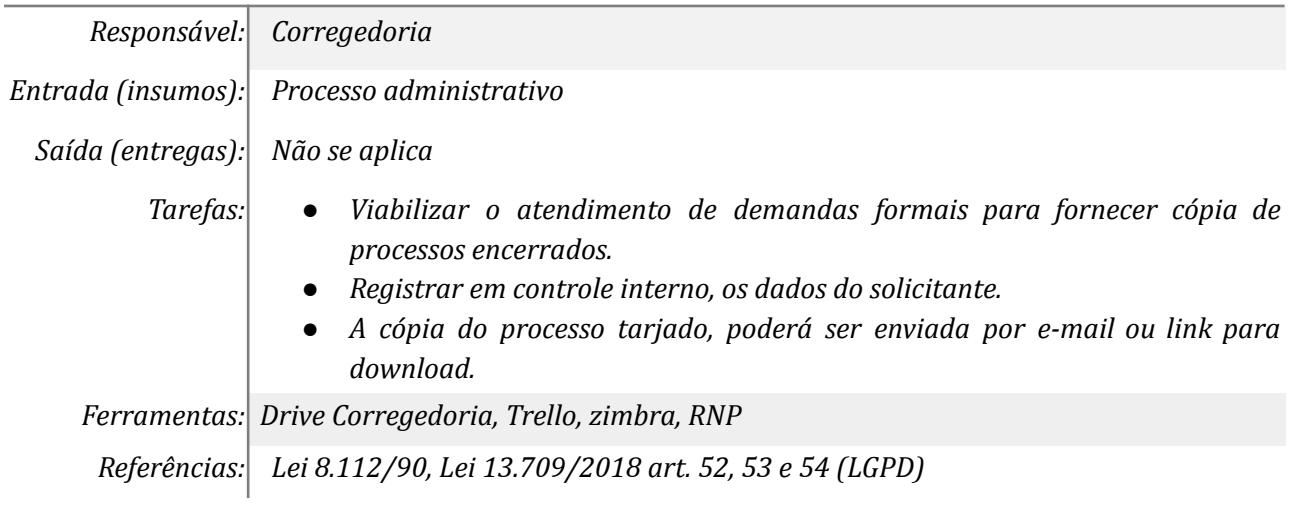

## **Outras Informações**

*Nesse procedimento não há contraditório.*

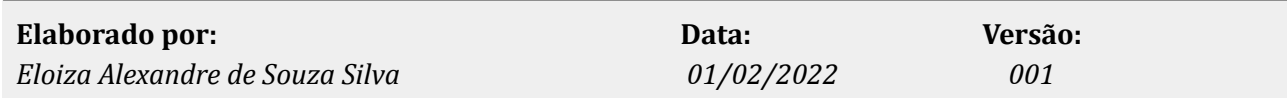